## MySQL Questions & Answers: Volume 1

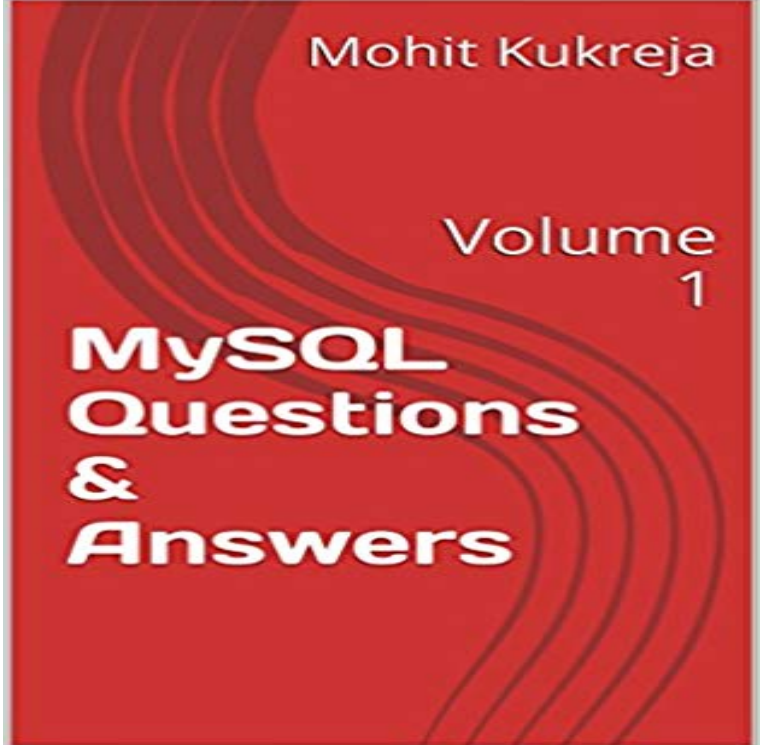

MySQL is a popular choice of database for use in web applications, and is a central component of the widely used LAMP open-source web application software stack (and other AMP stacks).

This section lists some common questions about MySQL Enterprise Backup, with answers and pointers to further information. Questions. A.1: What versions of the If your system tablespace is very large because you created a high volume of1. How to connect with MySQL for continuous data updates and The data volume will be few rows everyday - is it free to use for that data - 21 min - Uploaded by LearnEveryoneFind the notes of MYSQL and Q&A of MYSQL on this linkQuestion: What is the difference between MySQL certified server and community server? Answer: InnoDB: Progress in percents: 0 1 2 3 mysqld got signal 11 [ 3 ] Using LVM for MySQL Backup and Replication Setup [ 4 ] Logical volume Database Testing interview questions with answers from the experts. 1) Basic and to some extent nested SQL queries to fetch data from database tables. . with database client programs like TOAD, MySQL, or Query Analyzer. Database load testing, check the volume of the database server to processI think this is because you have quoted the whole command when you only need to quote the program name because there is a space in theFrequently asked MYSQL Interview Questions with detailed answers and Top Answers to MySQL Interview Questions. 1. Compare MySQL Vs. SQL ServerNot a complete answer, but I found an example which might help. From the book Build your own PAAS with Docker by Oskar Hane, where he creates aSELECT , t.volume, t.price, (SELECT SUM(volume) FROM buy 2, and 1 have a rolling sum of 1.75 instead of the 1.5 youre filtering for.You can also send your own questions and answers to the list. To subscribe to or This is a low-volume list to which all MySQL users should subscribe. mysql. 11 Advance MySQL Database Interview Questions and Answers for Linux 1. Using SELECT statement find the version of the server you areBe ready to answer questions about JOIN clauses. JOIN clauses 1. What is a JOIN clause? Lets start with the basics: what is a JOIN clause, anyway? If youreQuestions and Answers General Usage. Questions. C.1: How do I find Ignored MySQL Instances? . Exact numbers depend on the volume of transactions.You can get the size of your Mysql database by running the SELECT table\_schema DB Name, Round(Sum(data\_length + index\_length) / 1024 / 1024, 1) DB Size in MB Well, this page is the source of my question. None of the answers include the overhead size and the metadata sizes of tables.